## Participating in Blackboard Groups

**Blackboard Groups** allows for the completion of certain coursework within small groups. Groups are used at the discretion of your instructor.

## **Accessing Assigned Groups**

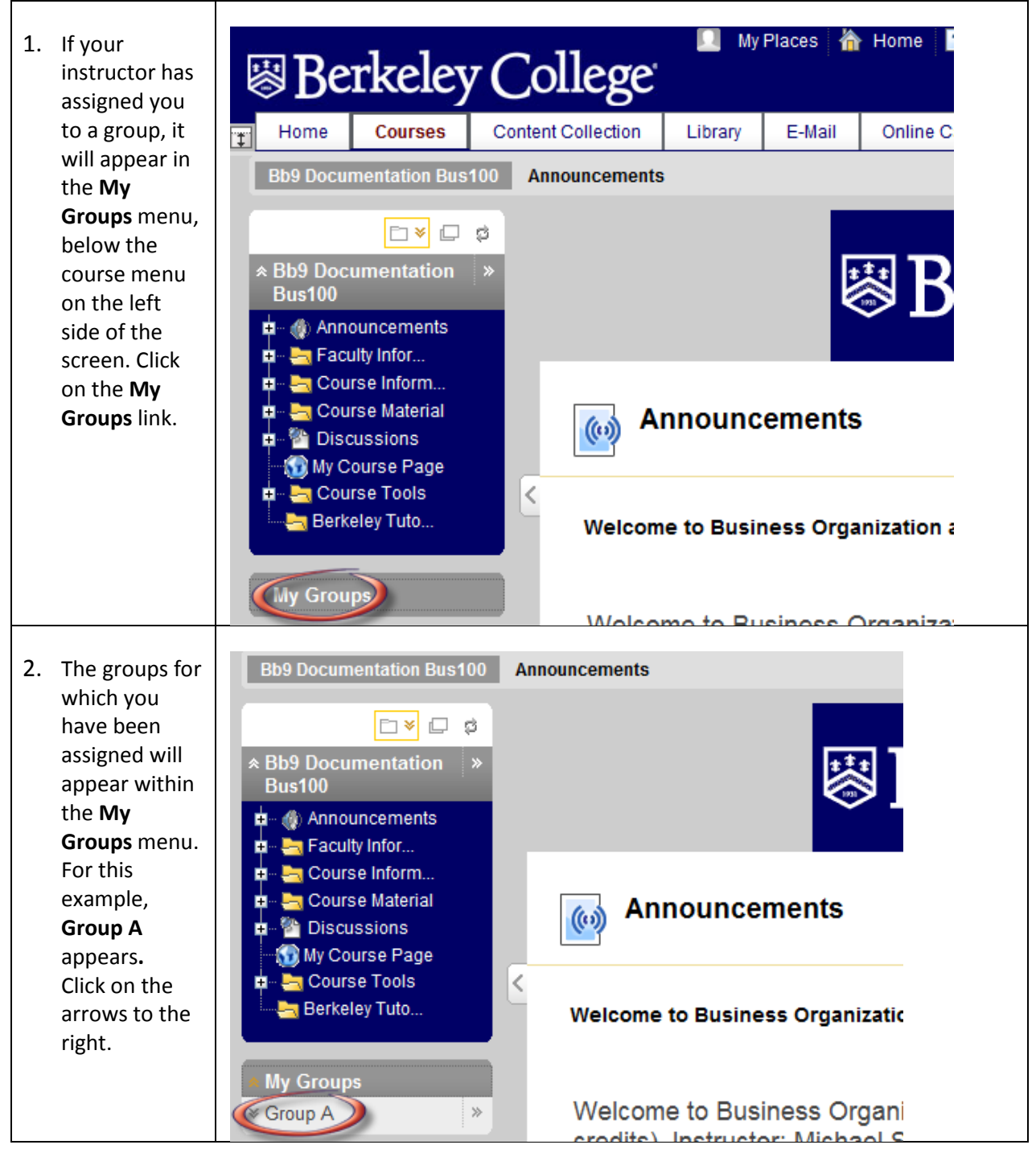

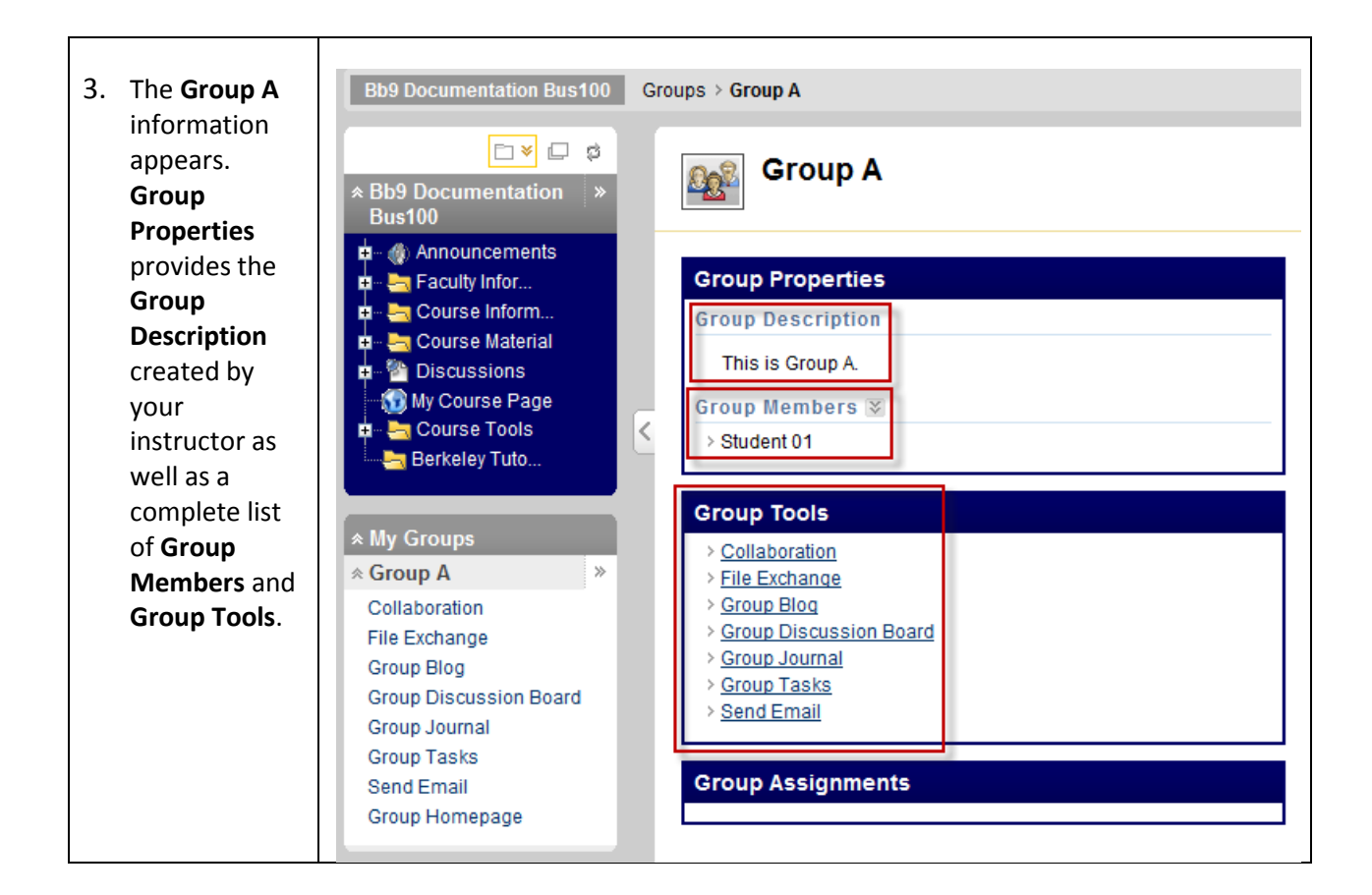

## **Accessing Self-Enrollment Groups**

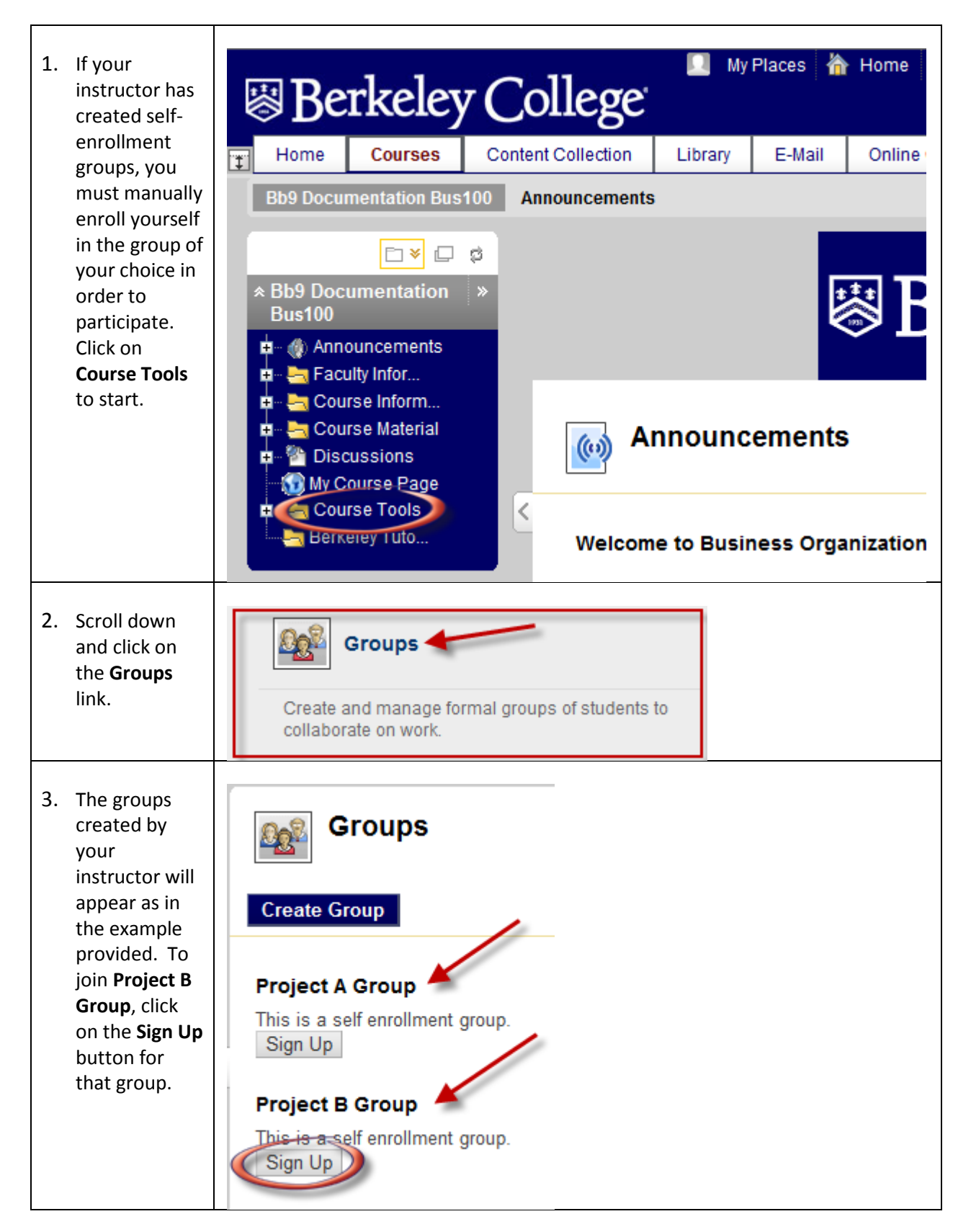

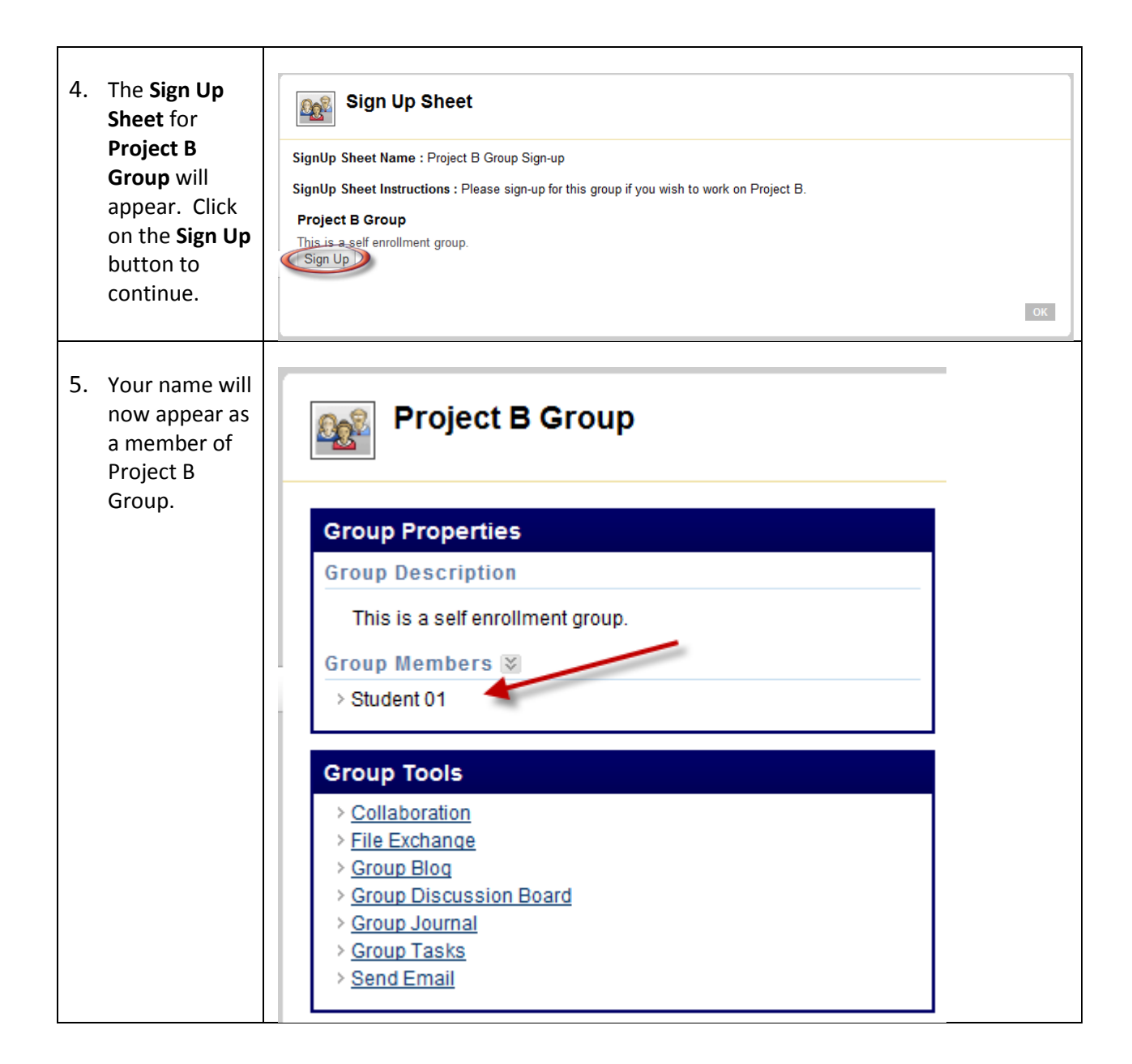

## **Using Group Tools**

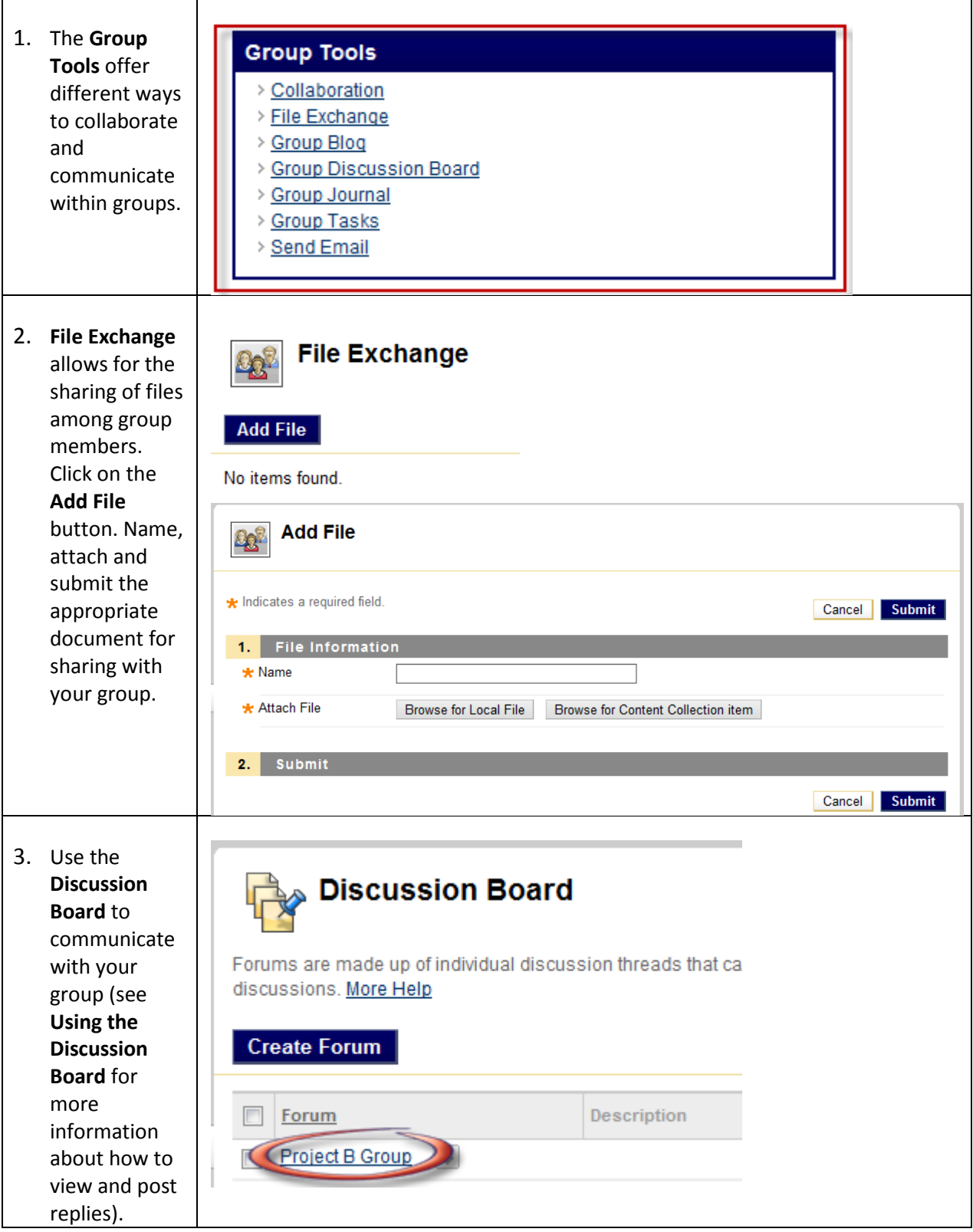

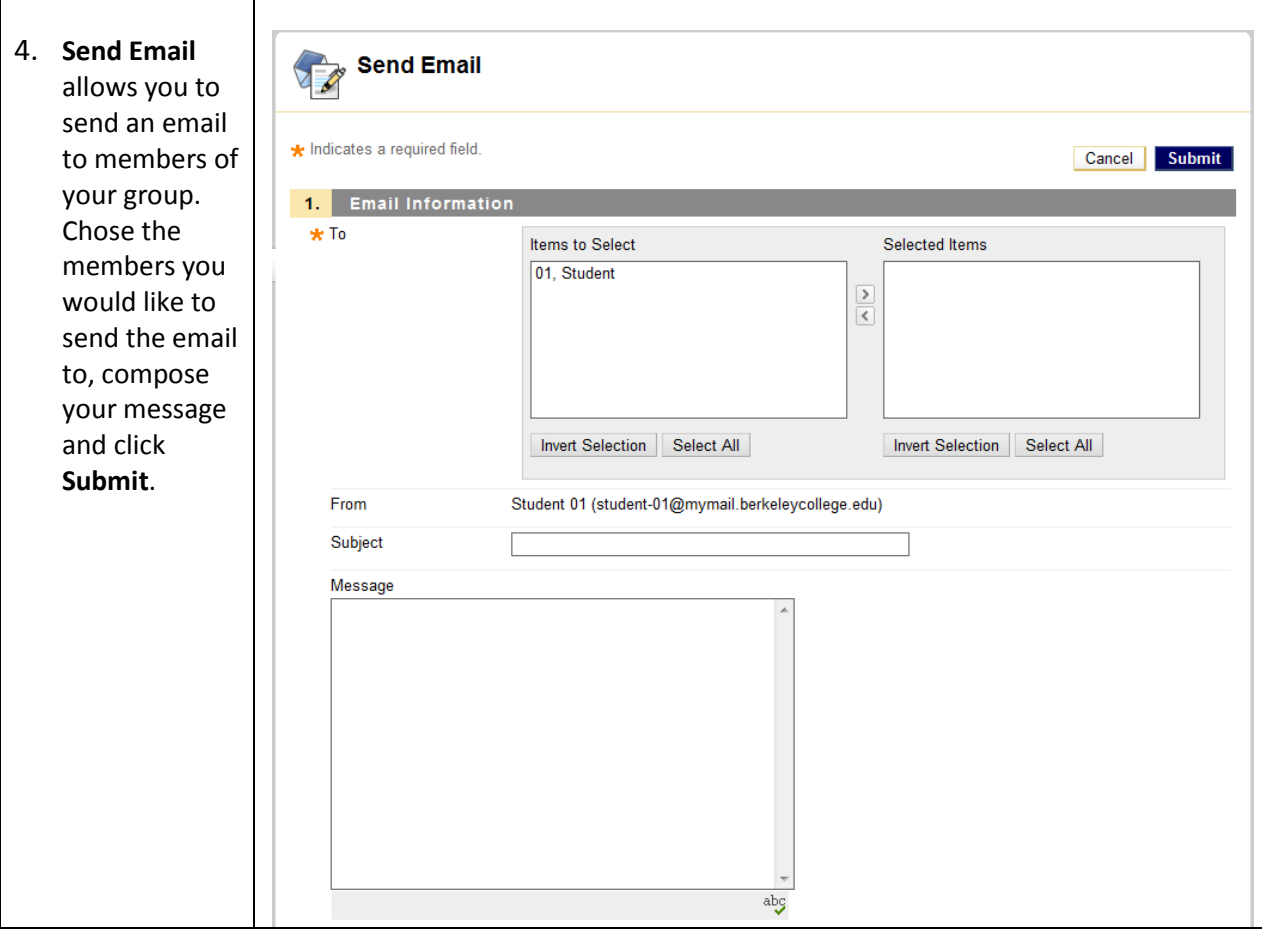